## **TASK 7**

## **JARINGAN KOMPUTER**

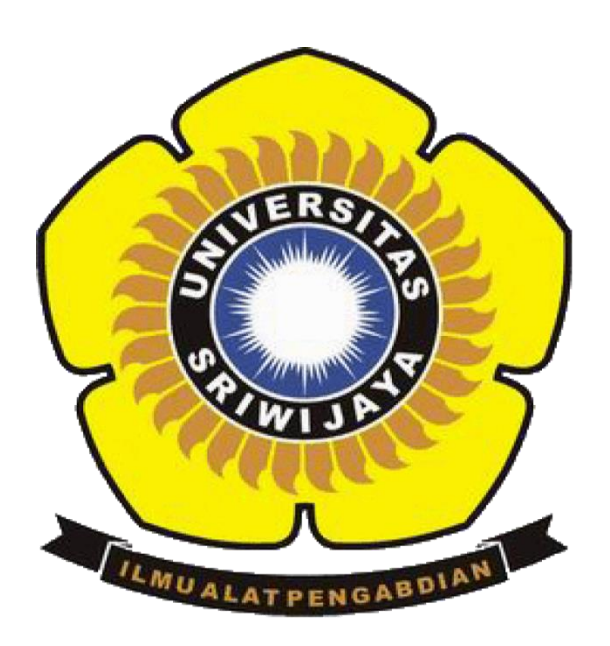

## **NAMA : Arman Yuriana**

 **NIM : 09011181419029**

## **SISTEM KOMPUTER FAKULTAS ILMU KOMPUTER UNIVERSITAS SRIWIJAYA**

**2016**

Mengapa alamat 127 tidak bisa dipakai?

Alamat IP 127 dilewati, karena IP 127 digunakan sebagai IP Loopback yang berfungsi untuk memeriksa konfigurasi jaringan host. Paket atau pesan - pesan yang dikirimkan ke alamat ini tidak dikirim ke jaringan tapi hanya dikembalikan lagi. Angka 127 tidak dapat digunakan untuk angka pertama pada Network ID karena 127 tidak termasuk pada kelas apa pun. 127 adalah alamat LoopBack (IP Address yang hanya dikenali oleh komputer itu sendiri / tidak dapat dikenali oleh komputer lain). Dalam TCP / IP perangkat loopback adalah sebuah antarmuka jaringan virtual diimplementasikan dalam perangkat lunak saja dan tidak terhubung ke perangkat keras, tetapi yang terintegrasi ke dalam infrastruktur jaringan internal sistem komputer. Setiap lalu lintas bahwa sebuah program komputer mengirimkan ke antarmuka loopback segera diterima pada interface yang sama.